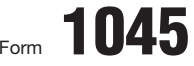

## Form **1045 Canadial Property Application for Tentative Refund** MB No. 1545-0098<br>
See separate instructions.

Department of the Treasury **Department of the Treasury Department of the Treasury Department of the Treasury Department Open Department Open Department Open Department Open Department Open Department Open Department** 

▶ For use by individuals, estates, or trusts.

**20**08

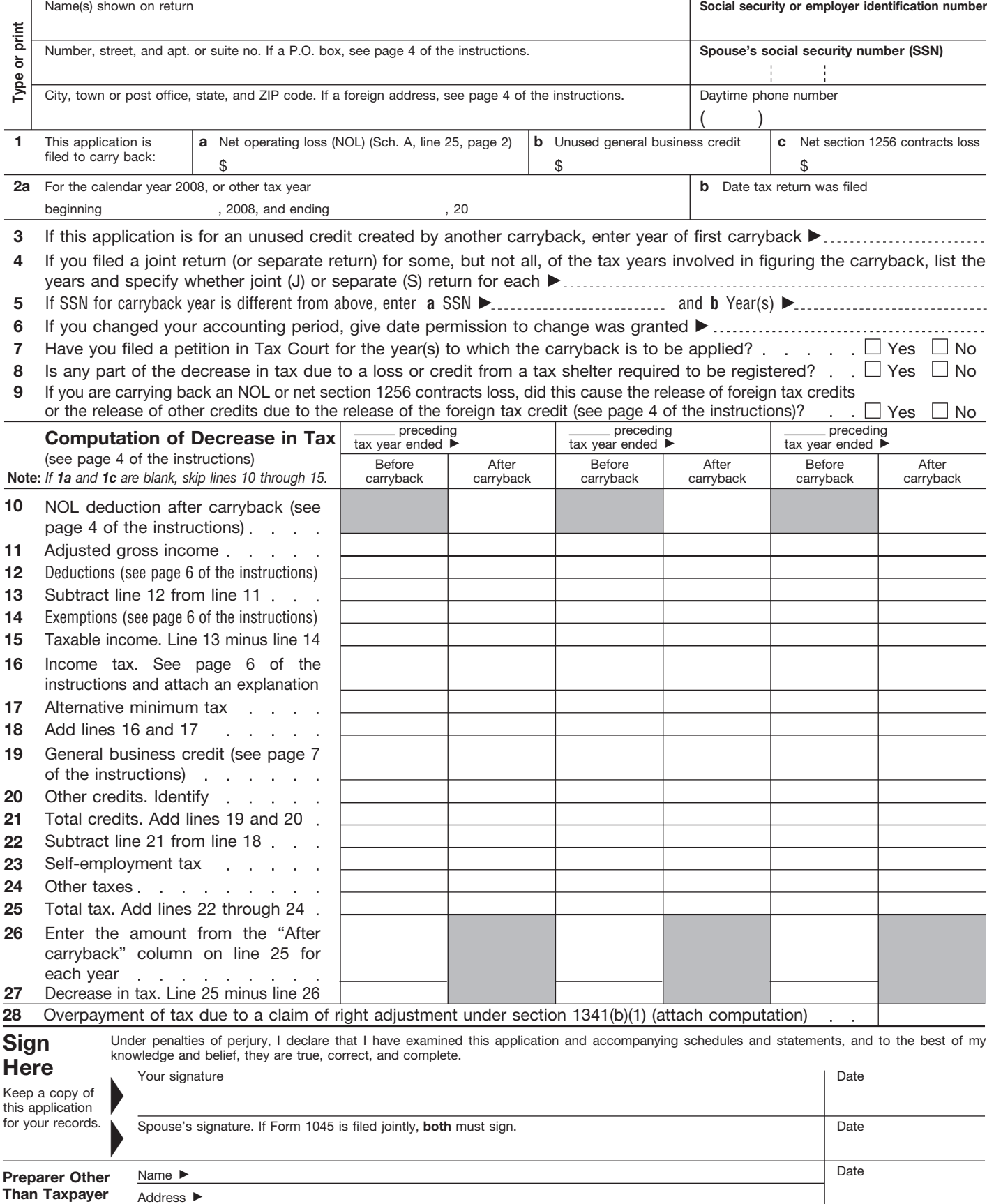

## **Schedule A-NOL** (see page 7 of the instructions)

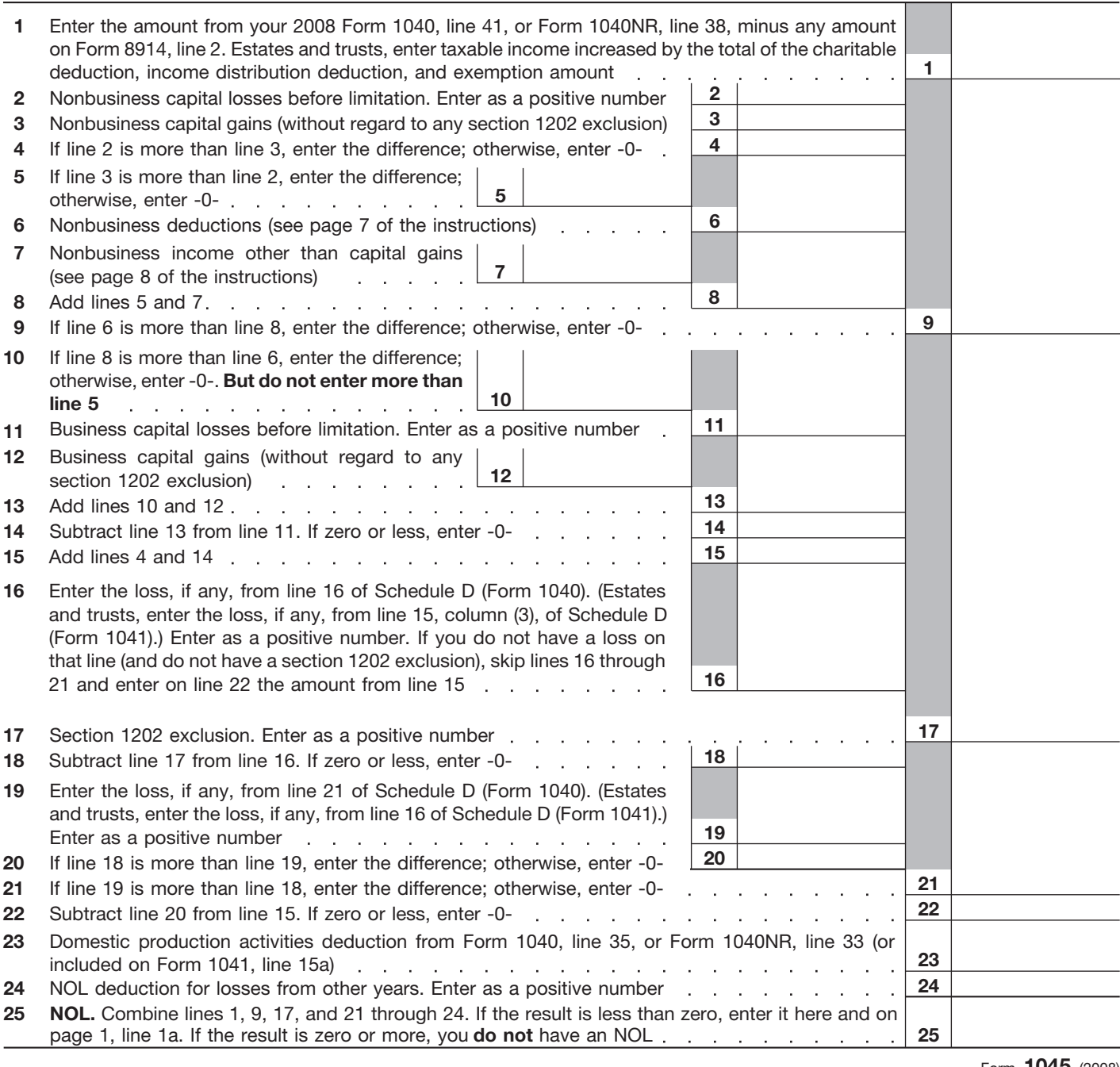

Form **1045** (2008)

## **Schedule B-NOL Carryover** (see page 8 of the instructions)

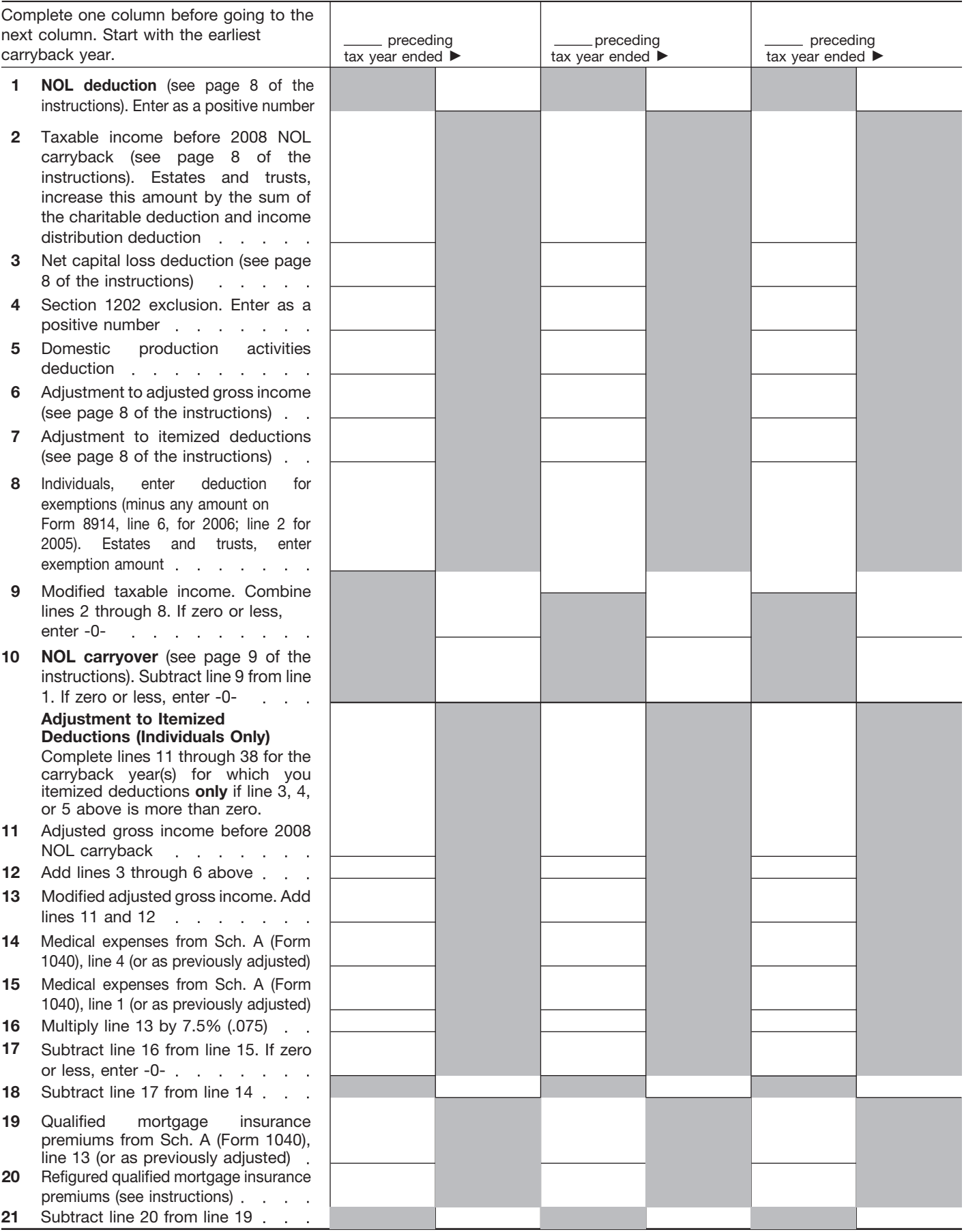

## **Schedule B—NOL Carryover** *(Continued)*

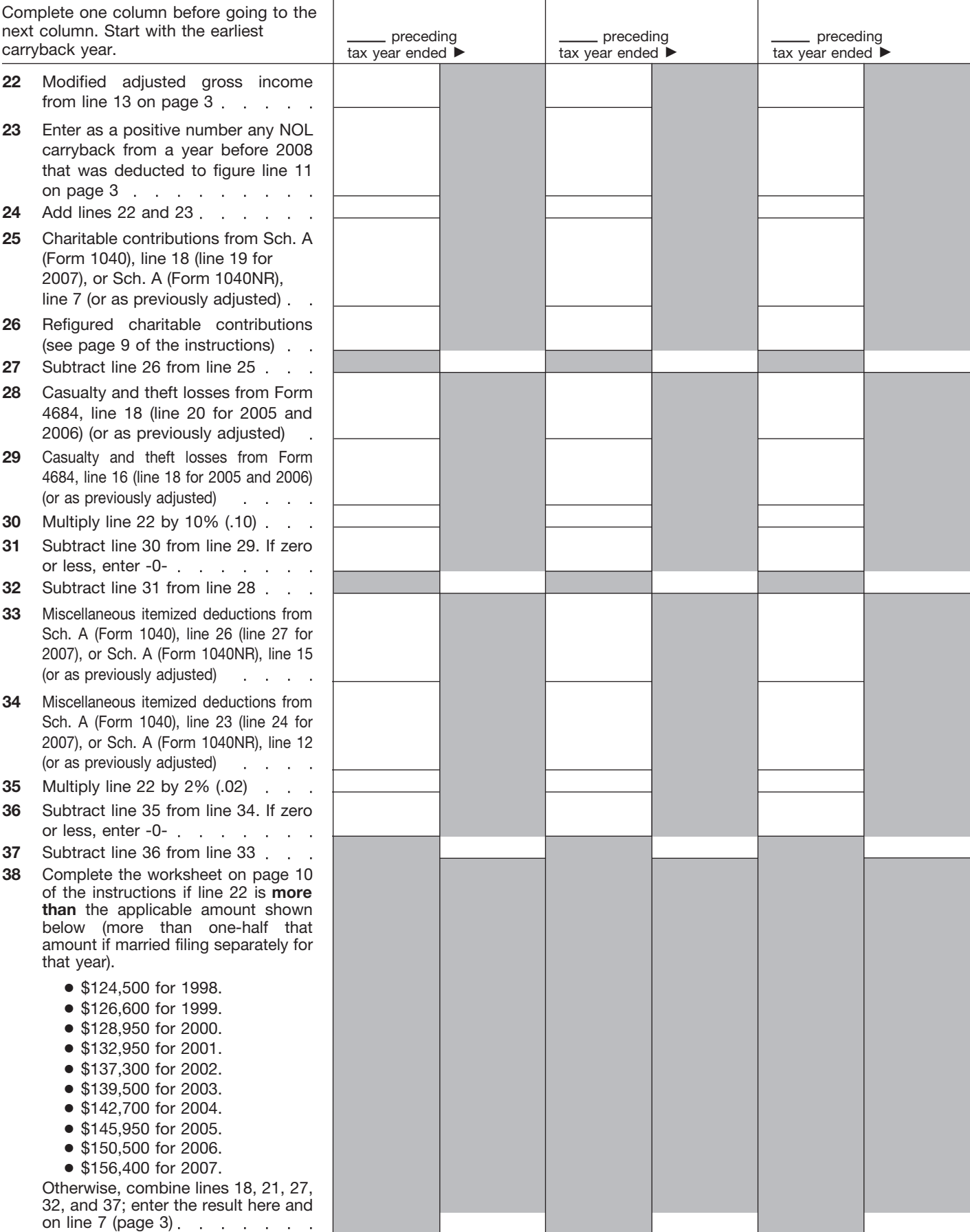

Form **1045** (2008)